## **FEUP**

## Mestrado em Engenharia Electrotécnica e de Computadores Aplicações na Web 2001/2002

Exame de Avaliação

19 de Julho de 2002

NOME:

Observe por favor as seguintes instruções:

- Leia cuidadosamente o exame até ao fim por forma a escolher a sua estratégia.
- O exame tem a duração máxima de duas horas e meia (150 minutos).
- O exame é com consulta de todo o material próprio trazido para o efeito.
- Deve responder nos espaços fornecidos neste exame, podendo usar, se for mesmo necessário, o espaço das costas da folha.
- O exame tem 10 perguntas, com as pontuações indicadas, totalizando 100 pontos.

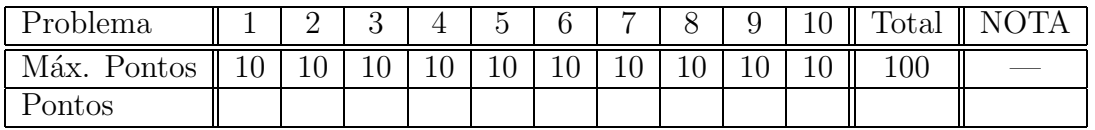

Jo˜ao Correia Lopes

1. A Web aparece cada vez mais como uma infraestrutura universal de acesso a dados. Nos últimos 10 anos a sua utilização tem sofrido um incremento exponencial levando para números astronómicos o número de utilizadores da "velha" Internet.

Com brevidade, descreva URL e hipertexto e refira-se ao seu papel na vulgarização da Internet.

2. Considere uma aplicação em que um mapa é mostrado numa interface Web centrado numa coordenada  $(x, y)$  e numa escala e que podem ser alteradas nessa interface.

Enumere e defina com brevidade os métodos que conhece para passar a informação da coordenada central e da escala do mapa entre chamadas sucessivas à página Web.

3. Numa dada aplicação na Web pretende-se que todos os cabeçalhos H1 a H4 sejam apresentados, num navegador capaz de tratar CSS (*Cascading Style Sheets*), na cor 'azul' em todo o sítio Web, excepto os do ficheiro pagina.html que devem ser na cor 'verde' e a primeira ocorrência de H1 deve ser na cor 'vermelha'.

Mostre o fragmento significativo do ficheiro pagina.html que inclui CSS por forma a atingir os objectivos anteriores.

4. Recentemente os *web services* têm vindo a ser promovidos pelas grandes companhias de software como sendo a Internet da Terceira Geração, prometendo que irão "revolucionar a forma como são efectuados negócios, abrir novos mercados e mudar o mundo".

Identifique e descreva os protocolos baseados em XML que foram desenvolvidos no âmbito dos web services e justifique a sua necessidade.

5. Considere que dispõe de um Bean com propriedades user e level (e respectivos métodos getUser, setUser, getLevel e setLevel) com código de implementação em autentica.class onde devem ser guardados o userid e o nível de acesso por forma a ser efectuada a verificação de privilégios de acesso de um dado utilizador.

Apresente o fragmento significativo de código JSP que deveria colocar num ficheiro pagina.jsp por forma a obter o userid e o nível de acesso no caso de já ter sido autenticado o utilizador ou, no caso contrário, proceder primeiramente à sua autenticação através de password.

6. Considere o seguinte DTD para documentos XML:

```
<!DOCTYPE Empresa [
  <!ELEMENT EMP (DEPARTAMENTO*)>
  <!ELEMENT DEPARTAMENTO (LOCAL+, EMPREGADO*)>
  <!ATTLIST DEPARTAMENTO Cod ID #REQUIRED Nome CDATA>
  <!ELEMENT LOCAL EMPTY>
  <!ATTLIST LOCAL Cod ID #REQUIRED Nome CDATA>
  <!ELEMENT EMPREGADO (FILHO | FILHA)*>
  <!ATTLIST EMPREGADO Cod ID #REQUIRED Nome CDATA #REQUIRED Telefone CDATA
            Locais IDREFS #REQUIRED>
  <!ELEMENT FILHO (#PCDATA)>
  <!ELEMENT FILHA (#PCDATA)>
```
]>

Verifique se o documento XML seguinte é bem formado e se está conforme com o DTD apresentado (isto  $\acute{e}$ , se  $\acute{e}$  válido); no caso de não estar, assinale os pontos onde isso se verifica.

```
<?XML VERSION="1.0" STANDALONE="no"?>
<!DOCTYPE Empresa SYSTEM "../DTDs/empresa.dtd">
<EMP>
  <DEPARTAMENTO Cod="D1" Nome="Vendas">
     <EMPREGADO Cod="E1" Nome="João Lopes" Telefone="123456789"/>
     <EMPREGADO Cod="E2" Nome="Joaquim Lopes" Telefone="123456789"/>
  </DEPARTAMENTO>
  <DEPARTAMENTO Cod="D2" Nome="Produção">
     <LOCAL Cod="L1" Nome="Porto"/>
     <EMPREGADO Cod="E1" Nome="Jo~ao Lopes" Telefone="123456789" Local="L1"/>
     <EMPREGADO Cod="E2" Nome="Joaquim Lopes"Telefone="123456789" Local="L1"/>
     <LOCAL Cod="L2" Nome="Lisboa"></LOCAL>
     <EMPREGADO Cod="E3" Nome="João Lopes" Locais="L1 L2 E1">
          <FILHA>"Maria Lopes"</FILHA>
          <FILHO>"Pedro Lopes"</FILHO>
     </EMPREGADO>
  </DEPARTAMENTO>
  <DEPARTAMENTO Cod="D3">
     <LOCAL Cod="L3" Nome="Porto">
  </DEPARTAMENTO>
\langle/EMP\rangle
```
7. Considere novamente o DTD apresentado no problema 6 e instâncias de documentos XML de acordo com esse DTD.

Apresente um conjunto de regras de transformação XSLT que permitam passar para HTML, para ser mostrado num navegador Web, o nome de todos os departamentos e, para cada um, o nome dos empregados que têm filhos e o nome dos respectivos filhos.

8. Para o DTD apresentado no problema 6 e considerando apenas os elementos LOCAL e EMPREGADO, apresente somente a parte correspondente de um XML Schema equivalente ao DTD (isto é, que permita as mesmas instâncias de documentos XML)

9. Para aceder a bases de dados relacionais, atrav´es de programas em Java, existem as APIs JDBC e SQLJ.

Considere que, por razões de interactividade, precisa de usar um *applet* Java numa página Web e que é necessário aceder daí a uma base de dados relacional.

De entre os *drivers* disponíveis para JDBC (T1 a T4), apresente uma escolha devidamente justificada da arquitectura para a aplicação que escolheria e de *drivers* JDBC adequados.

10. Considerando a existência da classe ConnectionManager com os métodos newConnection e initContext que devolvem, respectivamente, objectos das classes Connection e DefaultContext da API do SQLJ, e de uma tabela Profs(pcod: integer, pnome: varchar(30), telef: varchar(15)) na base de dados acedida por ConnectionManager.

Escreva um programa Java que insere na tabela Profs tuplos para os docentes: 'jlopes', com código 23 e telefone desconhecido e 'aventura', com código 24 e telefone '22-202-2202'.

## FIM.